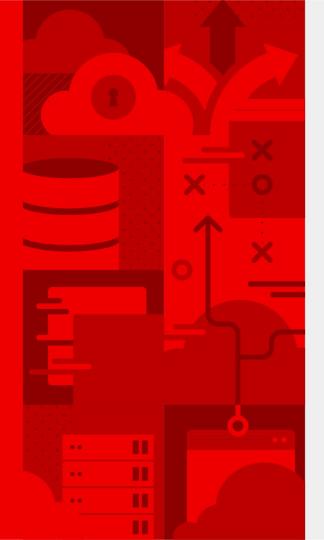

# NYRHUG OpenStack Presentation 12/9/20

https://www.meetup.com/NYRHUG-New-York-Red-H at-Users-Group/events/274712240/

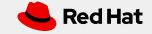

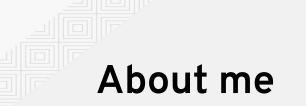

I've has been with Red Hat for 5 years where I worked in front line support for OpenStack. Later I moved up to be an OpenStack SME and earned my RHCA in cloud. I now work directly with OpenStack customers as a Technical Account Manager.

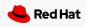

#### Agenda

- 1. OpenStack history
- 2. Openstack, the virtual computer
- 3. Red Hat OpenStack Director
- 4. Openstack tripleo install
- 5. Architecture
- 6. Adding an image
- 7. Adding a volume
- 8. Launching a vm
- 9. Networking
- 10. Demo: Launching a VM
- 11. Openshift on stack
- 12. features
- 13. Q & A

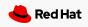

#### **Openstack History**

•

•

.

.

.

.

#### Packstack

- All in one
- Single controller
- Local storage
- Could add computes
- Answer file
- No hardware provisiong

#### RHOSP10

Non-containerized
 overcloud

#### Rhosp7

- First version with director
- Systemd services
- 3 controllers
- Pacemaker

Containerized Overcloud

OVN available (ovs default)

Tech preview: config download

ceph

RHOSP13

Ceph 3

Octavia

STF backported

#### RHOSP14

- Containerized
  undercloud
- Config download
- OVS-ovn in place migration

#### RHOSP15

- RHEL8
- Podman
- Python 3 openstack

openstack.

- OVN default
- All in one overcloud
- Pacemaker 2.0

- RHOSP16
- Service Telemetry Framework (STF)
- CEPH 4
- Nova compute cells

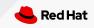

#### OpenStack, The virtual computer!

CPU - nova

HDD - cinder, swift , ceph

Motherboard - rabbitmq

NIC - neutron

Mouse and keyboard - heat and ansible automation

Security - keystone

Monitor- Horizon GUI

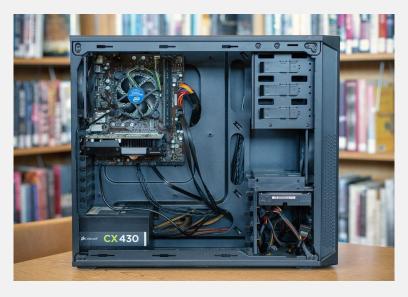

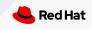

#### Red Hat OpenStack Director

- Deploys the cloud
- Maintains configuration
- All config maintained by templates
- Updates the cloud
- Control plane network
- Upgrades the cloud

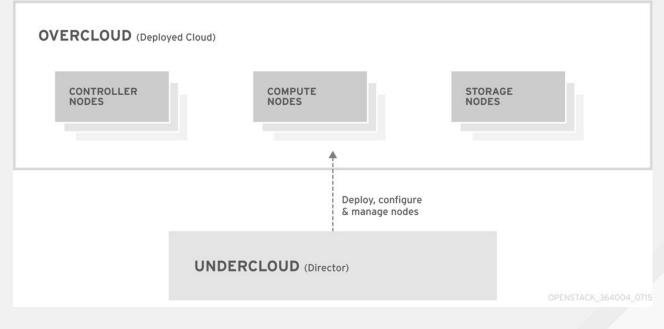

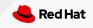

### **Tripleo installation**

- The Undercloud node deploys and manages the overcloud
- Baremetal nodes are imported and deployed to using ironic, nodes are imaged with RHEL
- Heat orchestration is used to deploy openstack configuration and set up services / containers
- Heat uses ansible and puppet to accomplish this
- End result is a working overcloud with running services and ready to start vms.
- Heat runs using deploy command and templates

| [stack@undercloud-0 ~]\$ . stackrc<br>(undercloud) [stack@undercloud-0 ~]\$ h@<br>WARNING (shell) "heat stack-list" is d@ |                             | stack list" instead  |                      |                                  |
|----------------------------------------------------------------------------------------------------|-----------------------------|----------------------|----------------------|----------------------------------|
| id                                                                                                    | stack_name   stack_status   | creation_time        | updated_time         | project                          |
| + fa081cc0-e490-4059-9b5b-b1eff06ee1cd                                                                                    | overcloud   UPDATE_COMPLETE | 2020-10-31T17:23:46Z | 2020-11-01T23:22:47Z | 2b875ccc8d884bc69d219cf94cf5deb8 |
| (undercloud) [stack@undercloud-0 ~]\$                                                                                     |                             | T                    |                      |                                  |

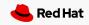

# Architecture

- Director node (undercloud)
- 3 controllers
- Custom roles
- Clustered by pacemaker
- Multiple compute nodes
- Ceph nodes: mons,osds
- Ctl plane Isolated networks
- Tenant networks
- External networks

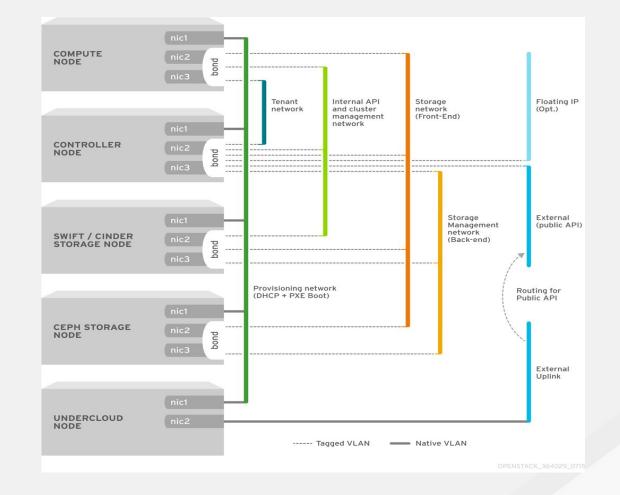

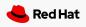

# Adding an Image

[root@rhospbl-5 images]# scp rhel-guest-image-8.1-423.x86\_64.qcow2 stack@l0.0.0.8:/home/stack The authenticity of host '10.0.0.8 (10.0.0.8)' can't be established. ECDSA key fingerprint is SHA256:f7APn9fFtDXYc8aB42KuwnlHH4SqdyX+HbBom2T8yb8. ECDSA key fingerprint is MD5:d5:7d:39:27:47:07:b4:64:b3:a1:25:f7:7c:b6:9d:c5. Are you sure you want to continue connecting (yes/no)? yes Warning: Permanently added '10.0.0.8' (ECDSA) to the list of known hosts. rhel-guest-image-8.1-423.x86\_64.qcow2

100% 790MB 23.7MB/s 00:33

(overcloud) [stack@undercloud-0 ~]\$ openstack image create --disk-format qcow2 --container-format bare --public --file rhel-guest-image-8.1-423.x86 64.qcow2 rhel8.1-423

| (overcloud) [stack@undercloud-0                                                                                 | ∂ ~]\$ glance image-list |
|----------------------------------------------------------------------------------------------------|--------------------------|
| +                                                                                                    | +++                      |
| ID                                                                                                    | Name                     |
| +                                                                                                    |                          |
| c0e1217f-650e-4bb4-b4c7-d3e21                                                                                   | 12a0b905   cirros        |
| f890243d-f639-4c9a-9e36-3bf06                                                                                   | 55f467f3   rhel8.1-423   |
| +                                                                                                    | +                        |
| Veder state in the state of the state of the state of the state of the state of the state of the state of the s |                          |

Red Hat OpenStack Platform Project Admin Identity Compute Volumes ~ Network ~ Object Store ~ Overview Instances Images Key Pairs Server Groups Project / Compute / Images Images Q Click here for filters or full text search. Displaying 2 items Owner Name \* □ > admin cirros □ > admin rhel8.1-423 **Displaying 2 items** 

← → C (i) localhost:9999/dashboard/project/images

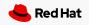

## Creating a volume

- Volume types for backends
- Bootable volume
- Volume attachments

| (overcloud) [stack@und          | ercloud-0 ~]\$ openstack volume createsize 1 testvolume |
|---------------------------------|---------------------------------------------------------|
| Field                           | Value                                                   |
| attachments                     | ++<br>  []                                              |
| <pre>availability_zone</pre>    | nova                                                    |
| bootable                        | false                                                   |
| <pre>consistencygroup_id</pre>  | None                                                    |
| created_at                      | 2020-11-17T23:29:35.000000                              |
| description                     | None I                                                  |
| encrypted                       | False                                                   |
| id                              | 40cfa0f8-529e-42a5-9cc4-fb466fc03c6e                    |
| <pre>  migration_status</pre>   | None                                                    |
| multiattach                     | False                                                   |
| name                            | testvolume                                              |
| properties                      |                                                         |
| <pre>  replication_status</pre> | None                                                    |
| size                            | 1                                                       |
| snapshot_id                     | None                                                    |
| <pre>source_volid</pre>         | None                                                    |
| status                          | creating                                                |
| type                            | tripleo                                                 |
| updated_at                      | None                                                    |
| user_id                         | c4227abcd9004f47be547af3a8ffde61                        |

| 🔒 Red H   | at OpenStack Platform | Project Admin | Identity        |                 |           |       |         |             |                   |        |        |                |
|-----------|-----------------------|---------------|-----------------|-----------------|-----------|-------|---------|-------------|-------------------|--------|--------|----------------|
|           |                       |               |                 | Orchestration ~ |           |       |         |             |                   |        |        |                |
| Volumes   | Snapshots             | Groups        | Group Snapshots |                 |           |       |         |             |                   |        |        |                |
| Project / | Volumes / Volumes     |               |                 |                 |           |       |         |             |                   |        |        |                |
| Volu      | umes                  |               |                 |                 |           |       |         |             |                   |        |        |                |
|           |                       |               |                 |                 |           |       |         |             |                   | Filter | Q      | + Create Volum |
| Displayi  | ng 1 item             |               |                 |                 |           |       |         |             |                   |        |        |                |
|           | ame                   | Descri        | ption           | Size            | Status    | Group | Туре    | Attached To | Availability Zone | Boo    | otable | Encr           |
| 0 1       | stvolume              | -             |                 | 1GiB            | Available |       | tripleo |             | nova              | No     |        | No             |
| Displayi  | ng 1 item             |               |                 |                 |           |       |         |             |                   |        |        |                |

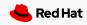

### Launching a VM

- Volume attachments
- Networks, private public
- Ssh key
- Security groups
- Compute node

| (overcloud) [stack@undercloud-0 ~]\$ op                                                                                                    | penstack server createflavor allang-tinyimage cirrosnic net-id=de150c16-16cf-4bdc<br>enstack server show 8b15a563-af14-44c3-985e-b6f0c866795b<br>+ | <u>-</u> |
|----------------------------------------------------------------------------------------------------|----------------------------------------------------------------------------------------------------|----------|
| Field                                                                                                    | Value                                                                                                    |          |
| Field<br>OS-DCF:diskConfig<br>OS-DCF:diskConfig<br>OS-DCF-AZ:avallability_zone<br>OS-EXT-SRV-ATTR:hostname<br>OS-EXT-SRV-ATTR:hostname<br>OS-EXT-SRV-ATTR:hostname<br>OS-EXT-SRV-ATTR:hostname<br>OS-EXT-SRV-ATTR:hostname<br>OS-EXT-SRV-ATTR:hostname<br>OS-EXT-SRV-ATTR:readisk.ou<br>OS-EXT-SRV-ATTR:readisk.ou<br>OS-EXT-SRV-ATTR:readisk.ou<br>OS-EXT-SRV-ATTR:readisk.ou<br>OS-EXT-SRV-ATTR:readisk.ou<br>OS-EXT-SRV-ATTR:readisk.ou<br>OS-EXT-SRV-ATTR:readisk.ou<br>OS-EXT-SRV-ATTR:readisk.ou<br>OS-EXT-SRV-ATTR:readisk.ou<br>OS-EXT-SRV-ATTR:readisk.ou<br>OS-EXT-STS:rus state<br>OS-EXT-STS:rus state<br>OS-SRV-USG:terminated at<br>accessIPv6<br>addresses<br>config drive<br>created<br>description<br>flavor<br>host status<br>Id<br>Image<br>key.name<br>locked reason<br>name<br>properies<br>security groups<br>server groups<br>status | [Value<br>MANUAL<br>compute-1.redhat.local<br>allang-WM01                                                                                          |          |
| trusted_image_certificates<br>  updated<br>  user_id<br>  volumes attached                                                                                                    | None<br>2020-10-19T00:38:18Z<br>c4227abcd9004f47be547af3a8ffde61                                                                                   |          |
| +                                                                                                    |                                                                                                    | +        |

| Red Hat OpenStack   | Platform Project Admi | n Identity | _                        |             |              |        |   |                   |      |             |                 | Project ~ F      | leip 💄 adm   |
|---------------------|-----------------------|------------|--------------------------|-------------|--------------|--------|---|-------------------|------|-------------|-----------------|------------------|--------------|
|                     |                       |            |                          |             |              |        |   |                   |      |             |                 |                  |              |
|                     | ances Images          | Key Pairs  | Server Groups            |             |              |        |   |                   |      |             |                 |                  |              |
| Project / Compute / | Instances             |            |                          |             |              |        |   |                   |      |             |                 |                  |              |
| nstance             | S                     |            |                          |             |              |        |   |                   |      |             |                 |                  |              |
|                     |                       |            |                          |             |              |        |   |                   |      |             |                 |                  |              |
|                     |                       |            |                          |             |              |        |   | Instance ID = •   |      | Filter      | Launch Instance | Delete Instances | More Actions |
| Displaying 2 items  |                       |            |                          |             |              |        |   |                   |      |             |                 |                  |              |
| Instance Nat        | me Imag               | e Name     | IP Address               | Flavor      | Key Pair     | Status |   | Availability Zone | Task | Power State | Age             | Actions          |              |
| allang-vm02         | cirros                |            | 172.16.1.196, 10.0.0.219 | allang-tiny | allang-vmkey | Active | ÷ | nova              | None | Running     | 1 month, 1 week | Create           | Snapshot •   |
| allang-vm01         | cirros                |            | 172.16.1.238, 10.0.0.206 | allang-tiny | allang-vmkey | Active | - | nova              | None | Running     | 1 month, 1 week | Create           | Snapshot     |
| Displaying 2 items  |                       |            |                          |             |              |        |   |                   |      |             |                 |                  |              |

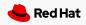

### **OpenStack Networking**

- Software defined networking
- Neutron with OVN
- Tenant networks using Geneve overlay encapsulation
- Provider external networks
- Controllers run northd and southd
- Computes run ovn-controller, ovsdb-server, dhcp, I3 etc
- More distributed than older OVS ml2 driver

|                  | Compute ~ \       | ∕olumes ∼ | Network Orch    | estration ~ Obje | ct Store 🗸   |        |
|------------------|-------------------|-----------|-----------------|------------------|--------------|--------|
| letwork Topolog  | / Networks        | Routers   | Security Groups | Load Balancers   | Floating IPs | Trunks |
| roject / Network | / Network Topolog | у         |                 |                  |              |        |
|                  | k Topolo          | av        |                 |                  |              |        |
| VELVVOI          | кторою            | 'gy       |                 |                  |              |        |
|                  |                   |           |                 |                  |              |        |
| Topology         | Graph             |           |                 |                  |              |        |
| III Small        | Normal            |           |                 |                  |              |        |
| allang-pubnet    | E allang-privret  |           |                 |                  |              |        |
|                  |                   |           |                 |                  |              |        |

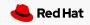

### Demo: Launching a VM

- Show images
- Show volumes
- Show network topology
- Launch a vm
- See console
- See vm on network topology
- Associate floating ip

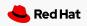

### **OpenShift on OpenStack**

**OpenShift on Stack** 

- Enable swift on openstack if not already used
- Create install config file
- Setup ssh
- Deploy the cluster ./openshift-install create cluster --dir=<installation\_directory>
- https://access.redhat.com/documentation/en-us/openshift\_container\_platform/4.2/html-single/installing\_on\_openstack/ind ex

Service Telemetry Framework

- Uses openshift
- Operators to easily install STF components
- <u>https://access.redhat.com/documentation/en-us/red\_hat\_openstack\_platform/16.1/html-single/service\_telemetry\_framewo\_rk/index</u>

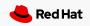

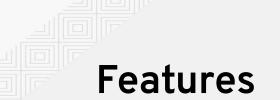

DPDK, - for high network performance (pin cpu's for nics for better performance) Cpu Pinning, huge pages- better vm performance and dedicated cpus. DCN - hub and spoke, computes outside of the datacenter. Multiple storage solutions - ceph, Dell , Fujitsu, file, swift, nfs,etc Auto scaling- Automatically increase number of instances by monitoring load Monitoring and Metrics (STF) - uses Grafana, prometheus, collectd, smart gateway Much more!

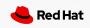

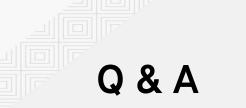

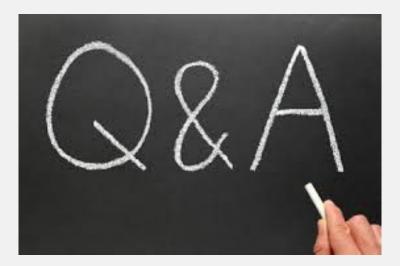

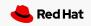

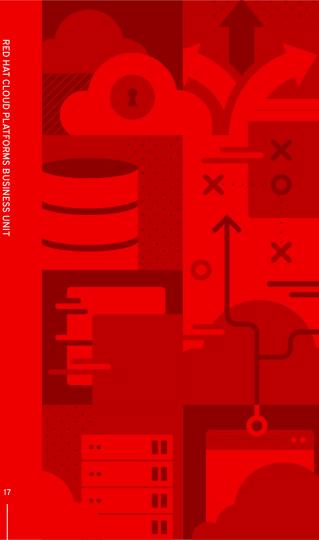

# Thank you

Red Hat is the world's leading provider of enterprise open source software solutions. Award-winning support, training, and consulting services make Red Hat a trusted adviser to the Fortune 500.

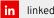

linkedin.com/company/red-hat

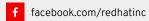

youtube.com/user/RedHatVideos

✓ twitter.com/RedHat

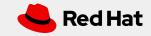